tobiidynavox

# PCEye Explore Play, Track and Learn

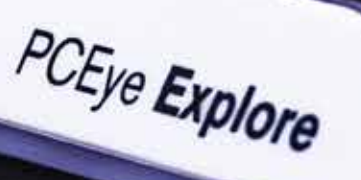

Power to be you

**North** 

## Tobii Dynavox PCEye Explore Play, Track, and Learn.

A simple and fun way to learn eye tracking and get prepared for AAC

#### A simple and fun way to learn eye tracking and get prepared for AAC

PCEye Explore is an entry-level eye tracker that opens up the wonderful world of gaze interaction to everyone, including young or inexperienced users. With Explore, users who have never been exposed to eye tracking before get a simple, fun and no-fail way to learn how to use the technology, while at the same time preparing them for Augmentative and Alternative Communication (AAC).

Connect it to your laptop or desktop and the PCEye Explore lets you move the mouse pointer and perform left clicks, using only your eyes. This basic functionality, in combination with the vast number of compatible software titles and webpages, lets users splat, smudge, reveal, paint, play, draw, make music and more, essentially leaving them no ways to fail, but plenty of opportunities to learn while having fun.

With the PCEye Explore parents also get a way to interact with their child, even those at pre-school age.

#### Splat, smudge, reveal…

The simple functionalities that Explore provides are all that is required to use the many compatible third party software titles. These let the user splat, smudge, reveal, paint, play, stamp, make music, and more, only by using these two eye controlled mouse functions. This can be done alone, with a caregiver, or with a friend.

#### Understanding cause and effect

PCEye Explore encourages the user to understand that when they look at the screen, something happens. In a playful environment, where mistakes do not exist, the user can experience the cause of his or her actions. No matter what the user does, the goal is to remove all distractions and let them dive into exploring the power of their eyes.

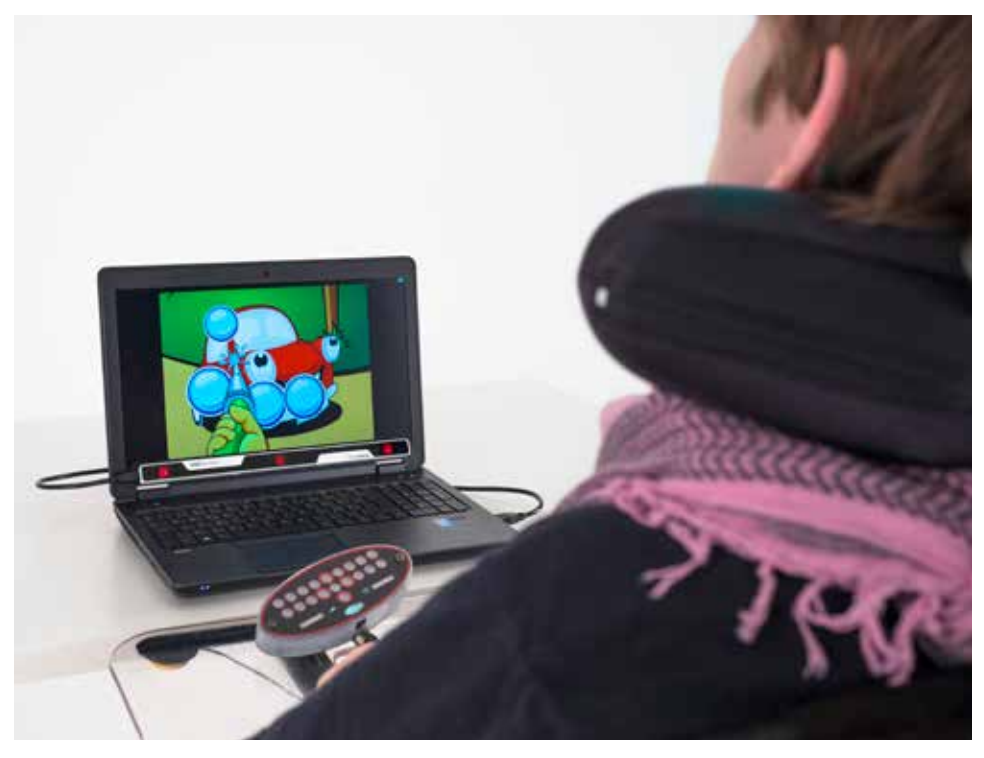

The PCEye Explore could be a great first step for parents who want to help their child interact using eye gaze.

#### Early eye tracking

When the user is actively engaging with the screen, it is possible to begin looking for targeted and appropriate responses. Explore provides games and applications with a visible cursor that shows where the user is looking, so you can see if a user is responding and reacting appropriately. Gather a user's favorite photos, videos and images, or use the available games to see a direct reaction, and talk about them together.

For those interested in more detailed analytics and making and saving reports as still images or video sequences, you can use Explore together with Tobii Dynavox Gaze Viewer.

#### Choosing and taking turns

As the user becomes familiar with the interaction process between his or her eyes and the screen, you can introduce active targeting. It is important that there are no negative consequences if the choice is wrong, but with "no-fail" targeting software, users will always experience something fun, exciting, and interesting.

#### Compatible with thousands of games and titles

There are virtually thousands of third party software titles and web applications that bring more excitement, fun, escape and "nofail" activities to end users, instead of work, repetition, and effort.

PCEye Explore works brilliantly together with simple stamping, choice making and reading activities all available in Boardmaker Online.

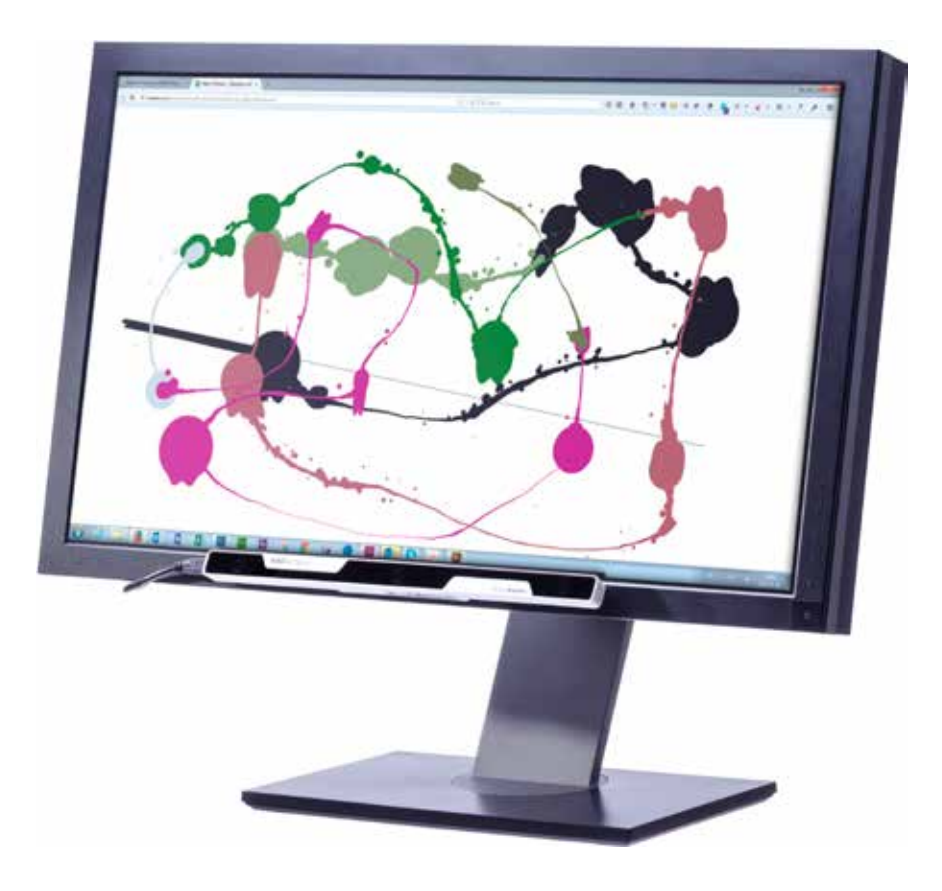

PCEye Explore provides the user with a simple and fun way to get familiar with eye tracking and gaze interaction. The eye tracker can be used on a desktop computer as well as a laptop.

#### No-fail for the care giver as well

Not only does PCEye Explore provide a no-fail environment for the user, but it also simplifies things for the supporting caregiver. After the eye tracker has been installed and calibrated, there are not many things that call for your attention. Use the Gaze Point Launcher or gaze point settings to control the basic functionality of Explore - turn eye tracking on or off, show or hide the mouse cursor, and turn left click on or off.

A discreet onscreen heads-up-display indicates whether the user is positioned correctly in front of the eye tracker, allowing for optimum eye tracking performance.

#### Cost Benefits for Centers and Schools

The PCEye Explore provides great cost benefits to schools and resource centers that offer eye tracking to its students and users, either as a complement or an alternative to switch usage.

#### Upgrade your computer, keep the PCEye

The PCEye Explore is a clip-on module, which allows you to upgrade your desktop or laptop computer(s), so you can stay on top of computer advancements and upgrades.

#### Access many titles and web pages

With its extreme portability and the ability to hit very small targets on the screen, the PCEye Explore can be used for all sorts of applications: from playing simple causeand-effect-games to precise targeting applications.

#### Ideal for multiple users

The accuracy, precision and robustness of the Tobii Dynavox PCEye Explore make it ideal for environments with many multiple users. The PCEye Explore can track most individuals, regardless of glasses, contacts, ethnicity or eye colour; and with the support of multiple user profiles and magnetic mounts, changing settings between different users and physical locations is a breeze.

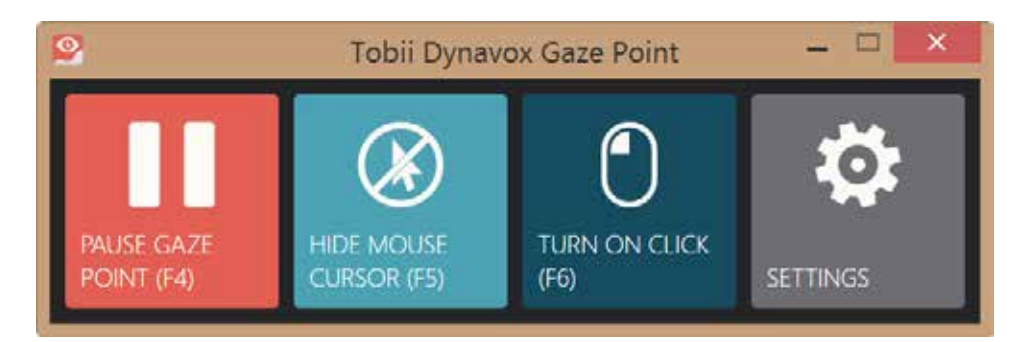

PCEye Explore provides the user with a simple and fun way to get familiar with eye tracking and gaze interaction. The settings are also kept simple, making it easy for the care giver to support the user.

### Technical Specifications

#### Tobii Dynavox PCEye Explore

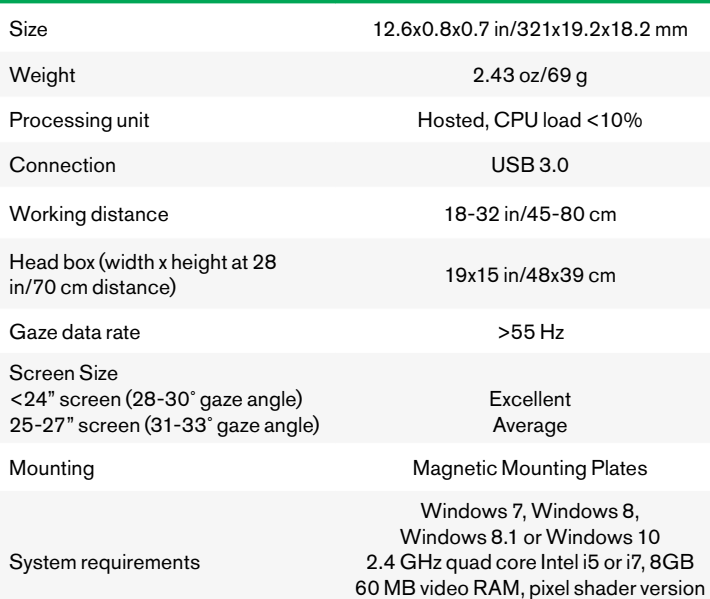

2.0 or higher, USB 3

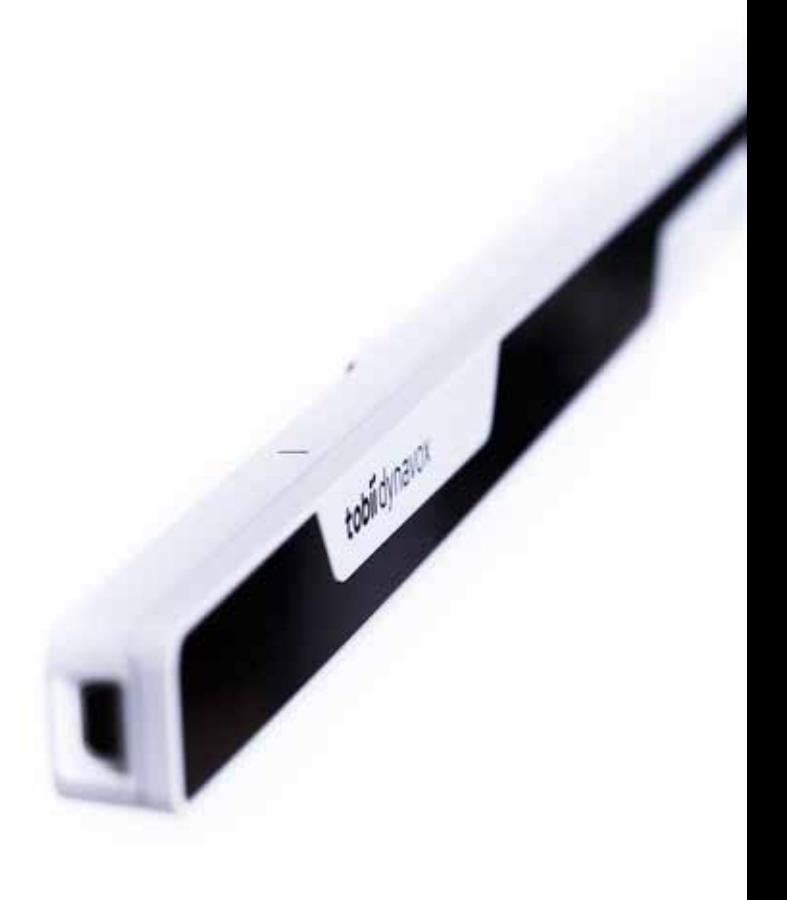

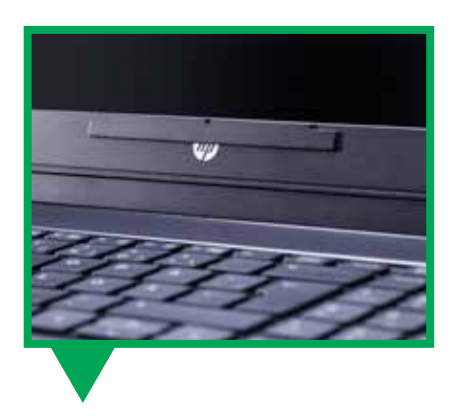

Easily attach the PCEye Explore to the desktop or laptop computer, using the magnetic mounting brackets. Remove it as easily.

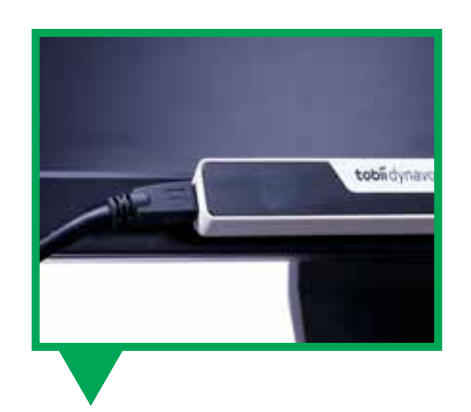

Connect the PCEye Explore to the computer, using a USB 3 connection.

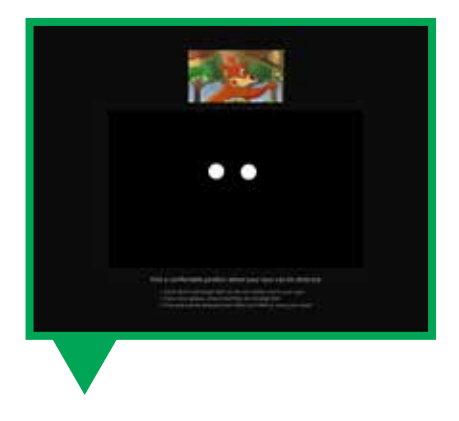

The calibration process of PCEye Explore makes it possible to use custom stimulus, even video, for simpler and better calibrations.

@ TobiiDynavox®. Illustrations and specifications do not necessarily apply to products and services offered in each local market. Technical specifications are subject to change without prior notice. All other trademarks ar

We believe that everyone has the right to live their life to the fullest. Wanting to help people do just that, we provide them with the tools to communicate, become independent and do what they once were able to do or never thought possible.

www.tobiidynavox.com www.facebook.com/tobiidynavox www.twitter.com/tobiidynavox

2100 Wharton Street • Suite 400 • Pittsburgh, PA 15203 • USA Box 743 <sup>•</sup> S-182 17 Danderyd <sup>•</sup> Sweden Customer Support: 1-800-344-1778 • CSS@tobiidynavox.com

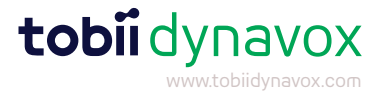